## Provider Courses

This document identifies training courses that providers/delegates may need related to MES, the Provider Portal, provider enrollment/revaluation, and LTC screenings/assessments. The first three courses are required for all provider/delegate types. The remaining courses may be needed depending upon your role(s) and/or provider enrollment type. The **Assigned** column in the following table provides information about who may need each course. If you have questions about the types of training you should take, talk with your manager/supervisor first. If you still have questions related to training, email [DMAS\\_VA\\_MESregistrations@briljent.com.](mailto:DMAS_VA_MESregistrations@briljent.com) If you have general questions about MES or accessing MES modules, email [AskMES@dmas.virginia.gov.](mailto:AskMES@dmas.virginia.gov)

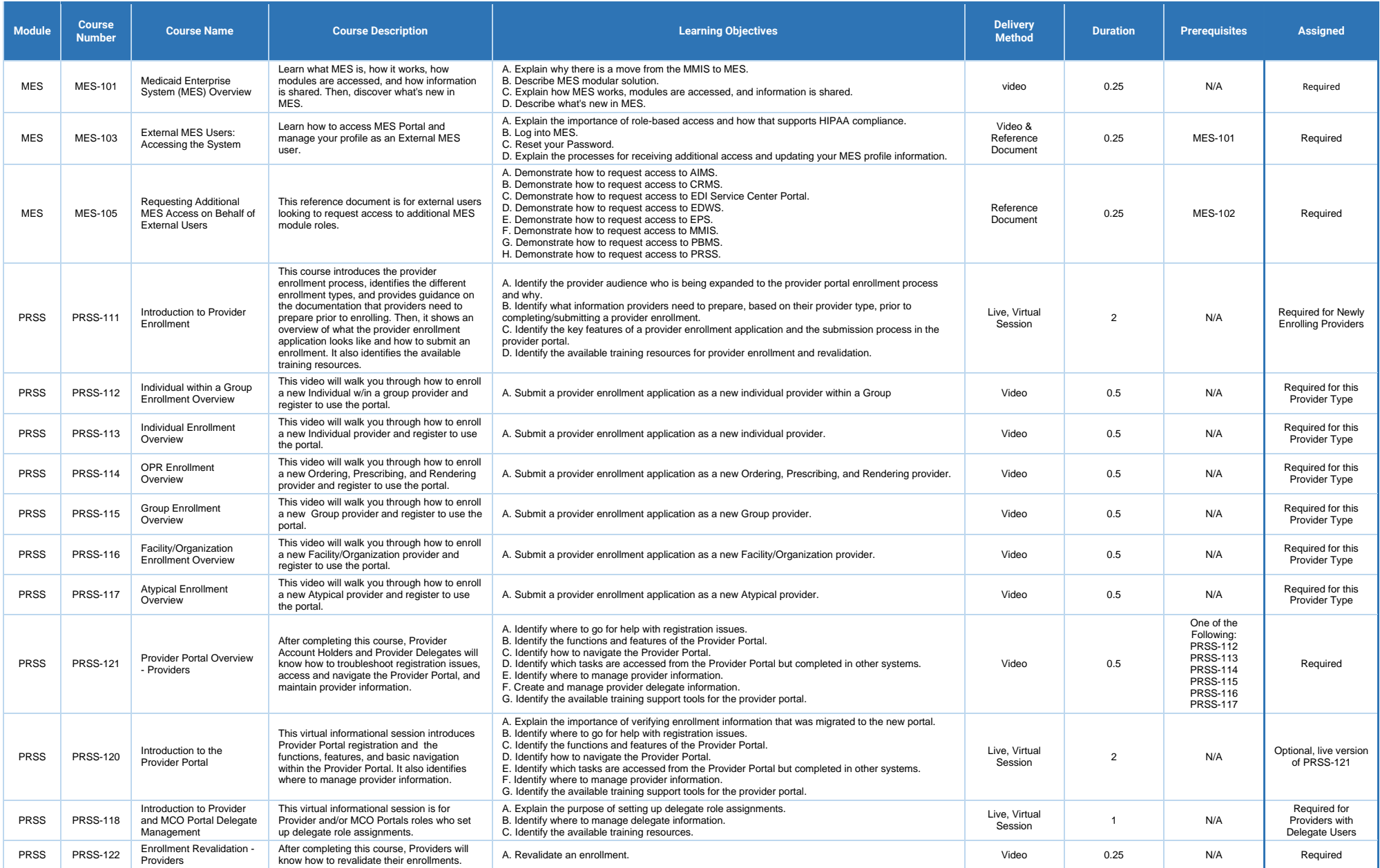

## Provider Courses

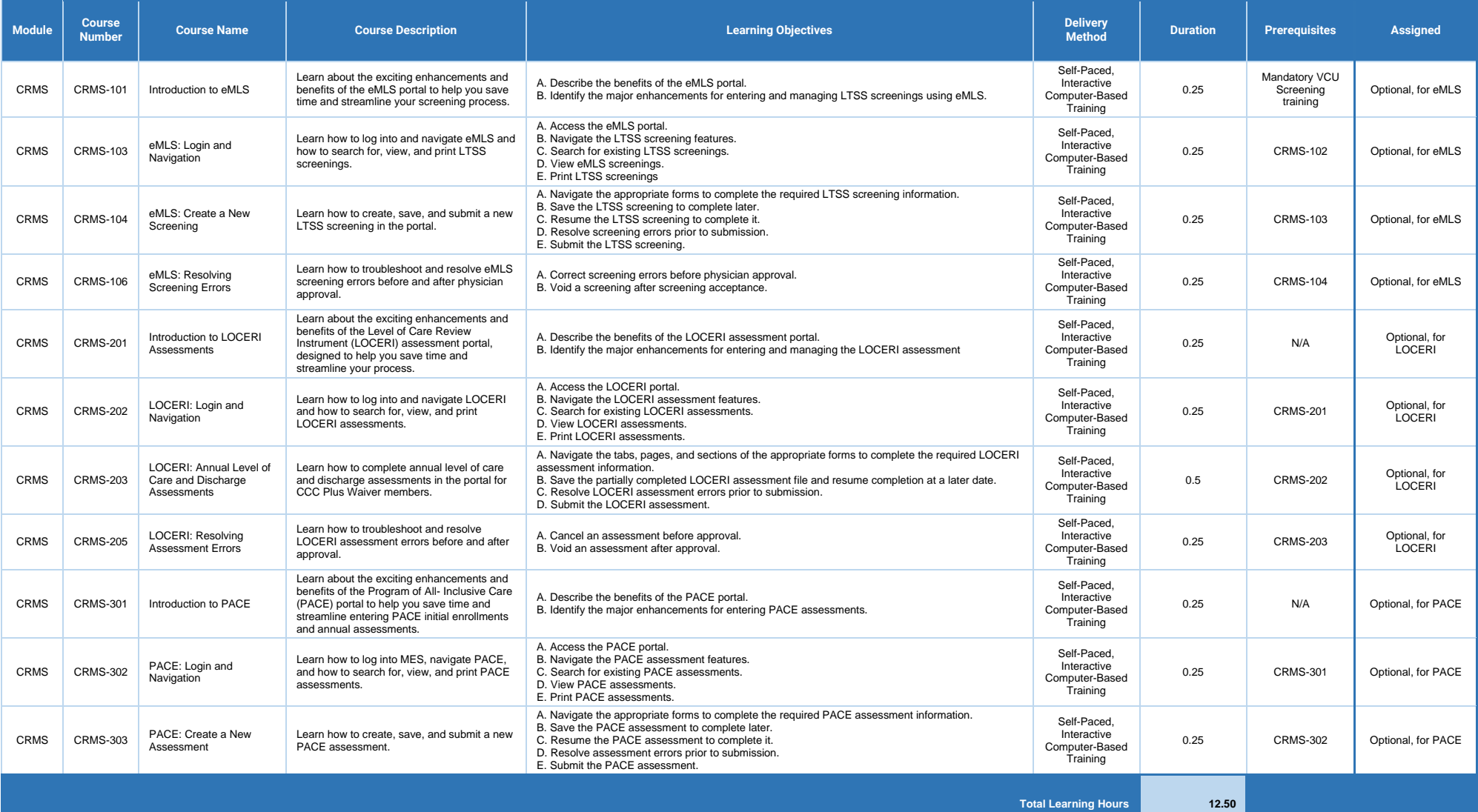